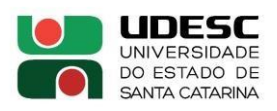

#### **CONSELHO DE CENTRO RESOLUÇÃO Nº 10/2022 – CONCECAV**

**Dispõe sobre a criação e critérios do Programa de Apoio à** Capacitação de Docentes **PROCAPD.** 

André Thaler Neto, Diretor Geral do Centro de Ciências Agroveterinárias e Presidente do Conselho de Centro, no uso de suas atribuições, e por deliberação do Conselho de Centro em reunião realizada no dia 24/08/2022, Processo 36832/2022,

RESOLVE:

#### **CAPÍTULO I**

#### **DA CRIAÇÃO E DAS FINALIDADES DO PROGRAMA**

Art. 1º - Fica criado o Programa de Apoio à Capacitação de Docentes — PROCAPD que tem por finalidade apoiar os pedidos de auxílio financeiro para participação de docentes efetivos do CAV/UDESC em capacitações ou outras atividades relacionadas ao ensino e que, preferencialmente abordem a diversidade de metodologias e práticas pedagógicas do processo de ensino-aprendizagem.

Art. 2º O PROCAPD poderá contemplar as seguintes despesas: pagamento da taxa de inscrição; pagamento das passagens; pagamento de até 04 (quatro) diárias por evento.

Art. 3º O acompanhamento, supervisão e avaliação do PROCAPD serão realizados pela Direção de Ensino de Graduação (DEG) do CAV/UDESC.

### **CAPÍTULO II DOS RECURSOS**

Art. 4° - Os recursos financeiros para o PROCAPD serão definidos anualmente pelo Centro.

§ 1º – À execução do PROCAPD ficam salvaguardadas as disposições que regem o equilíbrio orçamentário do Centro.

## **CAPÍTULO III DOS PRAZOS, DA SELEÇÃO E DA CONCESSÃO**

Art. 5° - O processo de seleção para concessão de auxílio do PROCAPD será efetuado pelos Núcleos Docentes Estruturantes (NDE's) de cada curso de Graduação do CAV/UDESC. Cabendo a estes o estabelecimento de critérios para a seleção, sendo posteriormente encaminhado à Comissão de Ensino de Graduação (COMEG) para análise e aprovação.

ART. 6º - A percepção de auxílio do PROCAPD é privativa a Docentes Universitários Efetivos, lotados no CAV/UDESC, que não estejam licenciados ou afastados por qualquer razão quando do pedido e durante o período de participação na capacitação presencial ou on-line.

Art. 7º - O auxílio do PROCAPD somente poderá ser solicitado para capacitações nacionais e a qualquer tempo, desde que respeitado o prazo mínimo de 30(trinta) dias antes do início da capacitação.

Art. 8º A solicitação do PROCAPD deverá ser protocolada pelo interessado no Sistema de Gestão de Protocolo Eletrônico — SGP-e, como Processo Digital e com o assunto 193 – capacitação de servidor, contendo:

- a) Ficha de inscrição no PROCAPD devidamente preenchida e assinada digitalmente pelo solicitante (Anexo1);
- b) Cópia da ficha de inscrição no evento (quando for o caso);
- c) Cópia do folheto ou web site de divulgação do evento e programação preliminar (quando for o caso);
- d) Certidões válidas de Débito do FGTS [\(https://consulta](https://consulta-crf.caixa.gov.br/consultacrf/pages/consultaEmpregador.jsf)[crf.caixa.gov.br/consultacrf/pages/consultaEmpregador.jsf\)](https://consulta-crf.caixa.gov.br/consultacrf/pages/consultaEmpregador.jsf); regularidade fiscal da Fazenda Federal [\(https://solucoes.receita.fazenda.gov.br/Servicos/CertidaoInternet/PJ/Consu](https://solucoes.receita.fazenda.gov.br/Servicos/CertidaoInternet/PJ/Consultar/) [ltar/\)](https://solucoes.receita.fazenda.gov.br/Servicos/CertidaoInternet/PJ/Consultar/) e perante a Justiça do Trabalho [\(https://cndt](https://cndt-certidao.tst.jus.br/gerarCertidao.faces)[certidao.tst.jus.br/gerarCertidao.faces\)](https://cndt-certidao.tst.jus.br/gerarCertidao.faces), referentes à instituição promotora do evento/curso (quando for o caso de pagamento de inscrição);
- e) Em caso de auxílio de pagamento de inscrição na capacitação cabe ao docente encaminhar nota fiscal acompanhada de cópia do certificado para o pagamento;
- f) Carta convite da Instituição (quando for o caso);

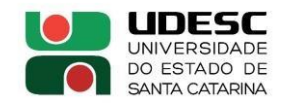

g) Plano de reposição das atividades de ensino;

§1º O candidato só terá seu pedido analisado mediante a apresentação da documentação completa exigida neste item, sendo que formulários encaminhados indevidamente preenchidos ou entregues fora de prazo serão devolvidos.

## **CAPÍTULO IV DAS OBRIGAÇÕES DO CONTEMPLADO**

Art. 9º O servidor contemplado com auxílio do PROCAPD deverá:

I. Em caso de recebimento de auxílio de diárias e passagens observar os prazos e disposições relativas a prestação de contas previstas nas normas próprias;

II. Ao término da capacitação, anexar o certificado de conclusão e o Relatório Técnico de Capacitação (Anexo II) ao processo e enviá-lo à Direção de Ensino de Graduação (DEG).

III. Em até 03 (três) dias úteis após o término da capacitação apresentar o relatório de viagem ao Setor de Diárias/Financeiro do CAV/UDESC.

IV. Relatar a experiência em eventos de Formação Continuada do CAV/UDESC.

Parágrafo Único: A não apresentação de relatório técnico ou o não relato na Formação Continuada inviabilizará nova solicitação de auxílio ao PROCAPD no edital atual e do ano subsequente

# **CAPÍTULO V DAS DISPOSIÇÕES FINAIS**

Art. 10º As capacitações deverão ter duração máxima de uma semana, não podendo extrapolar esse período.

Art. 11º Não será permitida a solicitação de professor substituto durante o período de afastamento do professor efetivo. As atividades de ensino deverão ser repostas pelo professor efetivo ou assumidas por outro professor efetivo.

Art. 12º O docente tem direito a recurso de decisão negativa, protocolado e endereçado à instância imediatamente superior, apenas uma vez para cada instância, respeitando as determinações do Estatuto e Regimento da UDESC.

Art. 13º Os recursos financeiros alocados para o Programa de Apoio à Capacitação e/ou e a quantidade de Docentes contemplados pelo PROCAPD serão fixados em edital, baixado pela Direção de CAV/UDESC.

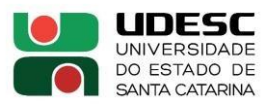

Art. 14º Os casos omissos serão deliberados pela Direção Geral do CAV.

Art. 15º Esta Resolução entra em vigor nesta data.

Lages, SC, 25 de agosto de 2022.

#### **Prof. André Thaler Neto**

Diretor Geral do CAV/UDESC Presidente do CONCECAV

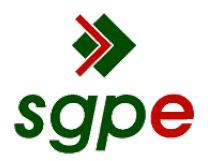

**Assinaturas do documento**

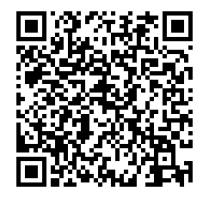

# Código para verificação: **IX29C69R**

Este documento foi assinado digitalmente pelos seguintes signatários nas datas indicadas:

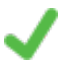

**ANDRE THALER NETO** (CPF: 490.XXX.519-XX) em 25/08/2022 às 11:41:50 Emitido por: "AC SOLUTI Multipla v5", emitido em 10/05/2022 - 11:23:00 e válido até 10/05/2025 - 11:23:00. (Assinatura ICP-Brasil)

Para verificar a autenticidade desta cópia, acesse o link https://portal.sgpe.sea.sc.gov.br/portal-externo/conferenciadocumento/VURFU0NfMTIwMjJfMDAwMzY4MzJfMzY4ODhfMjAyMl9JWDI5QzY5Ug== ou o site https://portal.sgpe.sea.sc.gov.br/portal-externo e informe o processo **UDESC 00036832/2022** e o código **IX29C69R** ou aponte a câmera para o QR Code presente nesta página para realizar a conferência.